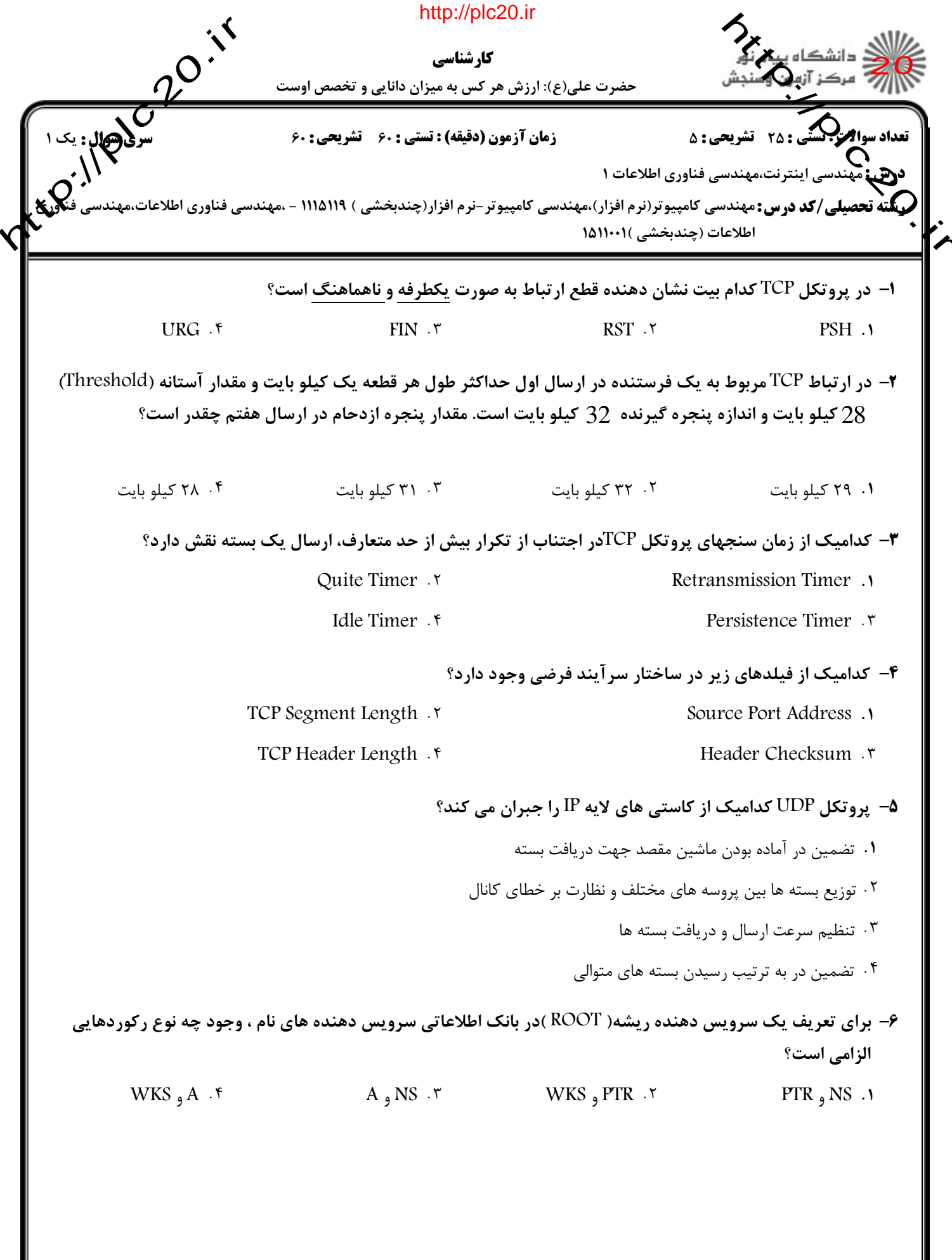

 $\overline{\mathsf{http://plc20.ir}}$ صفحه ۱ از ۵ =

 $11/109$ 

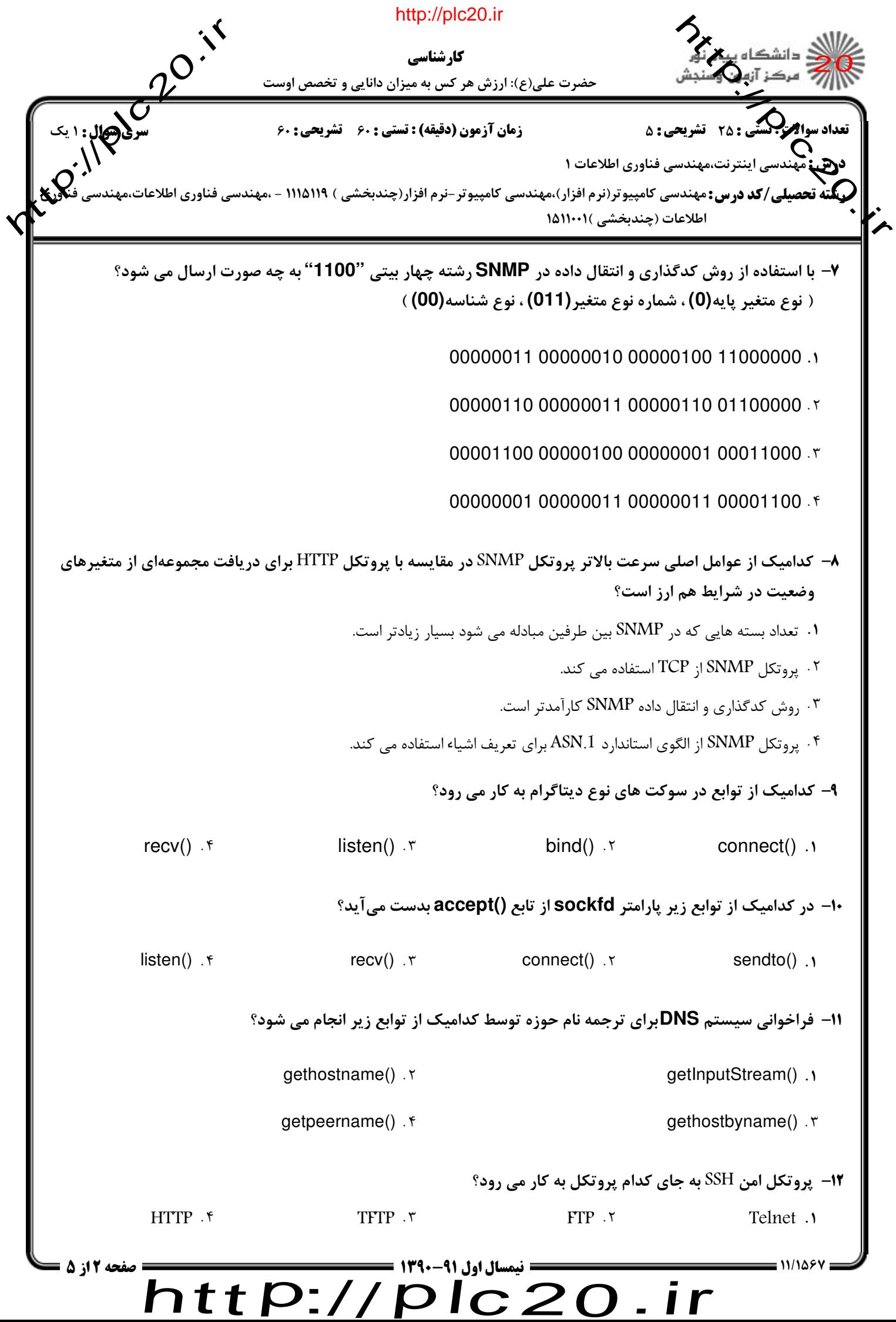

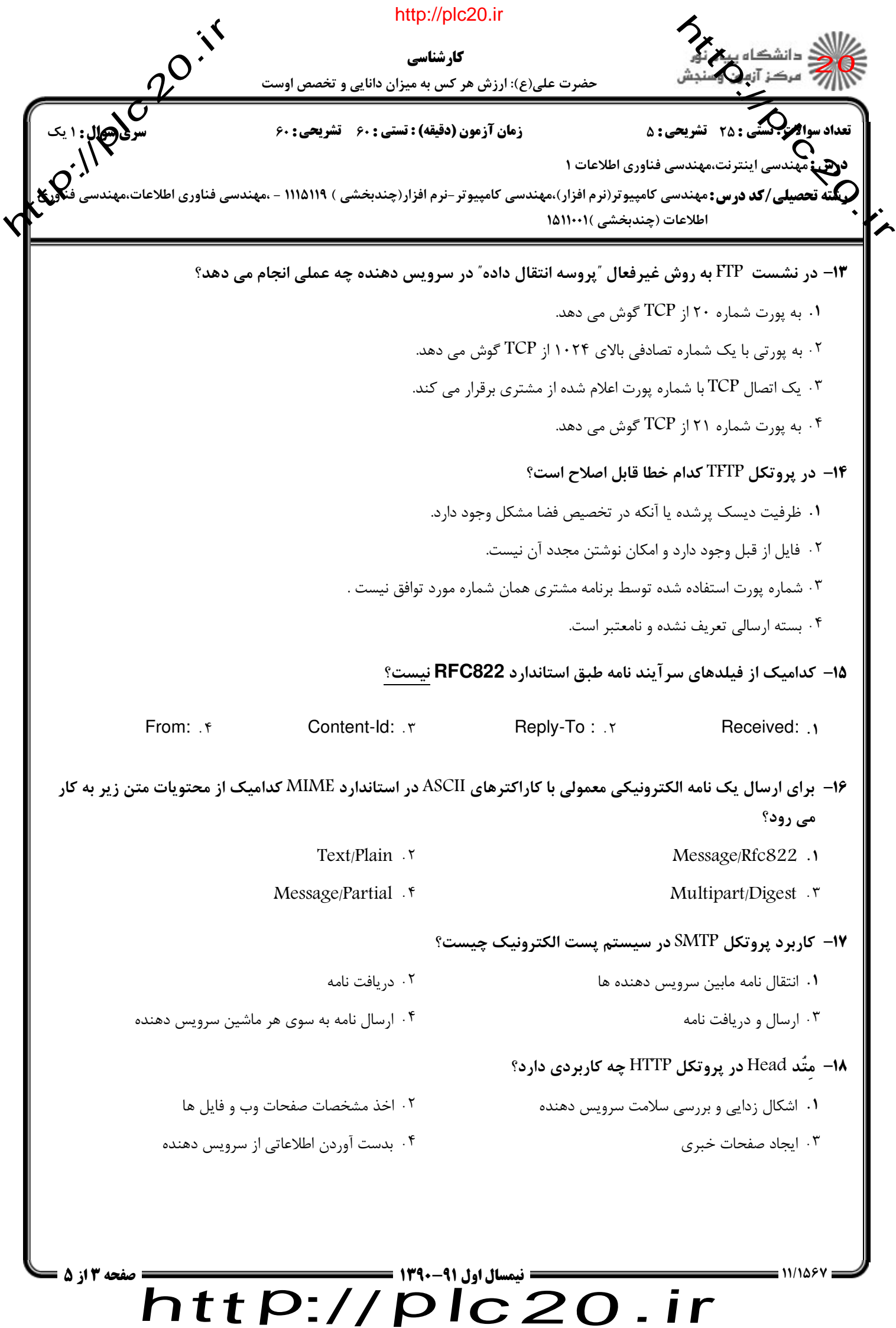

 $=$  11/1487 :

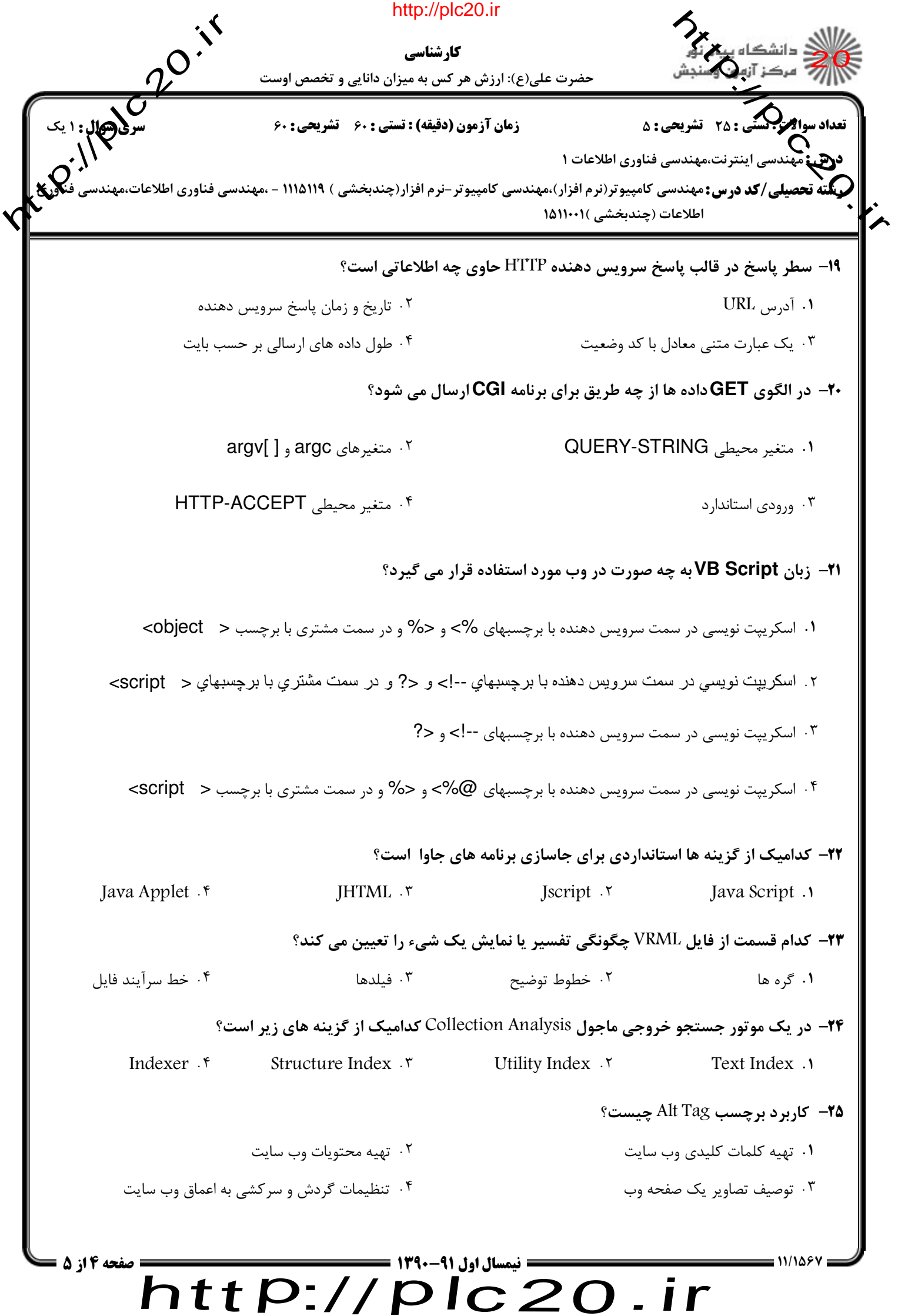

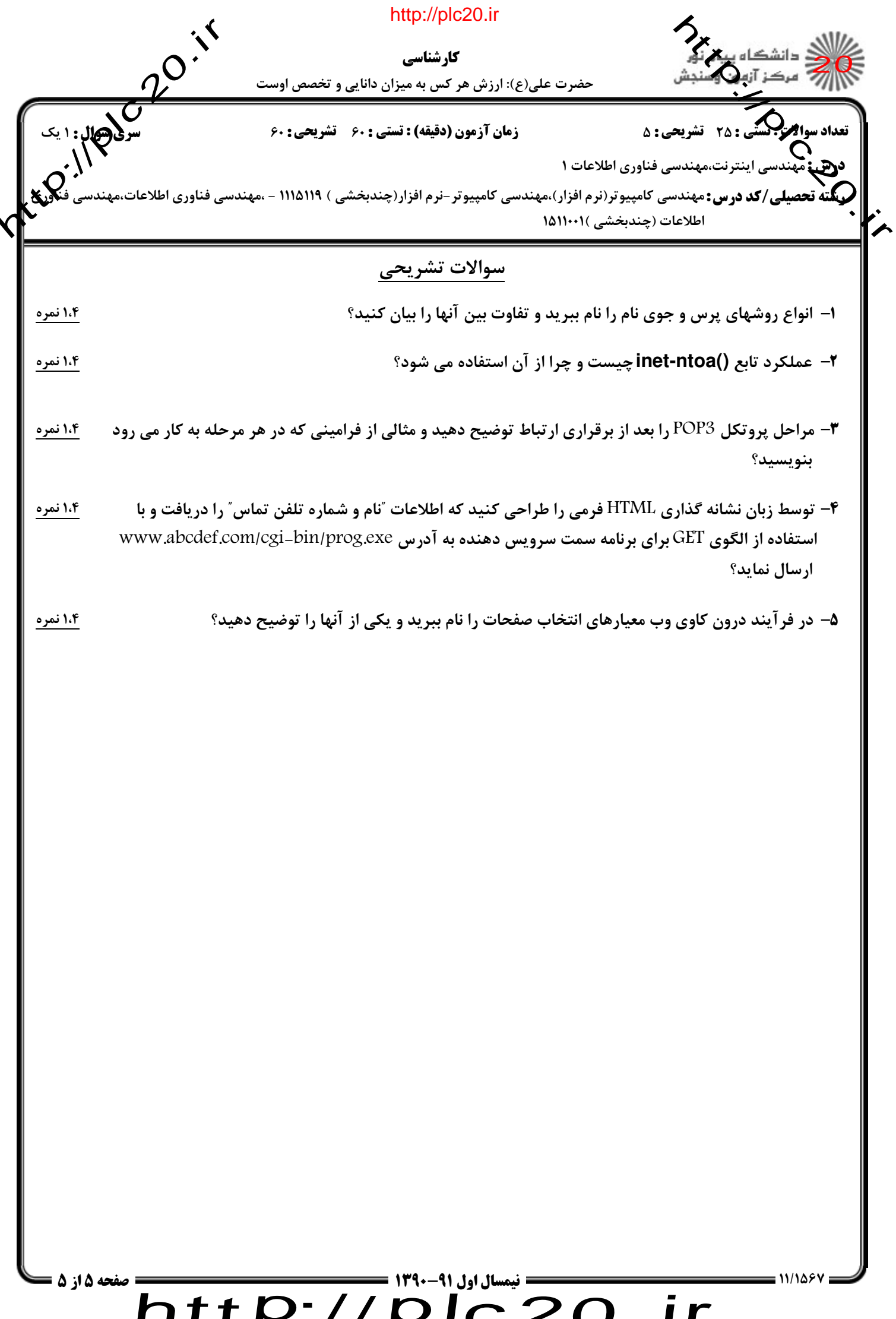

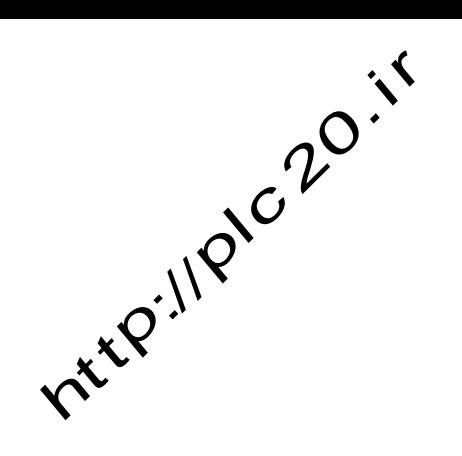

http://plc20.ir

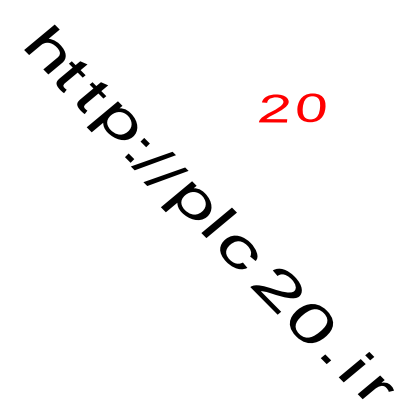

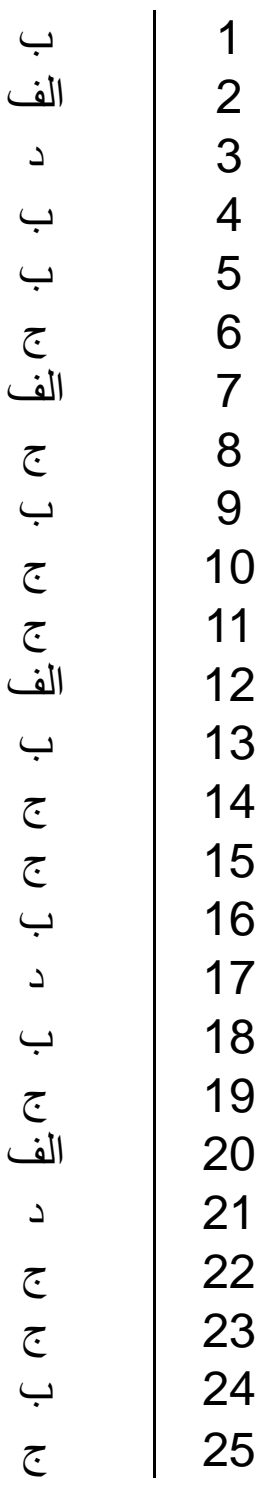

 $\overline{1}$ 

12 الف

13 ب

 $\overline{4}$ 

15 ج

16 ب

 $\overline{7}$ 

18 ب

19 ج

## $http://http://$ plc20.ir